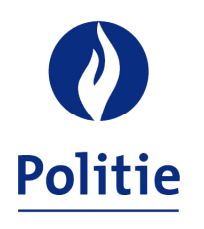

MINISTER VAN BINNENLANDSE ZAKEN SECRETARIAAT VAN DE GEÏNTEGREERDE POLITIE

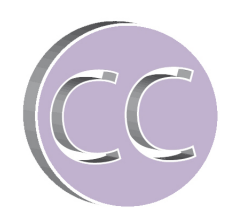

25/11/2015

## **Simulatie – wachtgeld NAVAP**

## **0. Opmerking:**

De gebruiker dient over MS Excel te beschikken.

## **1. Werkwijze**

- kies een taalstelsel
- vul de laatste activiteitswedde van betrokkene in aan 100% (B5 met max. anciënniteit)
- kies 1 van de 4 mogelijke percentages in functie van de anciënniteit

Er zal een netto resultaat getoond worden voor een alleenstaande of voor een gezinshoofd met echtgenote/partner met inkomsten zonder kinderen ten laste.